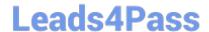

# NS0-173<sup>Q&As</sup>

Cisco and NetApp FlexPod Design Specialist

## Pass NetApp NS0-173 Exam with 100% Guarantee

Free Download Real Questions & Answers PDF and VCE file from:

https://www.leads4pass.com/ns0-173.html

100% Passing Guarantee 100% Money Back Assurance

Following Questions and Answers are all new published by NetApp
Official Exam Center

- Instant Download After Purchase
- 100% Money Back Guarantee
- 365 Days Free Update
- 800,000+ Satisfied Customers

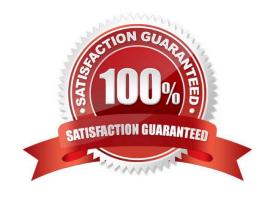

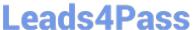

#### **QUESTION 1**

An administrator decides to connect storage directly to UCS Fabric Interconnect to support FCoE within a FlexPod configuration.

In this scenario, which port type should be defined on the Fabric Interconnect ports that are connected to the storage controller?

- A. monitor port
- B. appliance port
- C. uplink port
- D. server port

Correct Answer: C

#### **QUESTION 2**

A customer has several existing standalone Cisco UCS C-Series servers that they would like to repurpose and add to their FlexPod Datacenter solution.

Which action should the customer perform on these servers before using UCS Manager?

- A. Zero-out the FlexFlash cards on each server.
- B. Reboot the CIMC on each server.
- C. Remove the hard disks on each server.
- D. Reset the CIMC to the factory settings on each server.

Correct Answer: D

On rare occasions, such as an issue with the current running firmware, troubleshooting a server may require you to reset the CIMC to the factory default. When this happens, all user-configurable settings are reset. This procedure is not part of the normal server maintenance. After you reset the CIMC, you are logged off and must log in again. You may also lose connectivity and may need to reconfigure the network settings. Reference: https://www.cisco.com/c/en/us/td/docs/unified\_computing/ucs/c/sw/cli/config/guide/1-0\_1x/

b\_Cisco\_CIMC\_C250\_CLI\_Configuration\_Guide/ Cisco\_CIMC\_C250\_CLI\_Configuration\_Guide\_chapter13.pdf

#### **QUESTION 3**

A customer is designing a FlexPod solution with VMware 6.x in a SAN boot environment using FCoE. The customer has predetermined the WWPN values for the NetApp LIFs and the UCS vHBAs. The customer is now working on the design workflow for the SAN boot process.

In this scenario, which three FlexPod environment objects are required for SAN connectivity? (Choose three.)

A. NetApp export policies

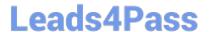

### https://www.leads4pass.com/ns0-173.html

2024 Latest leads4pass NS0-173 PDF and VCE dumps Download

| B. UCS boot | policies |
|-------------|----------|
|-------------|----------|

C. UCS IQN pools

D. initiator groups

E. FC zones

Correct Answer: ABC

#### **QUESTION 4**

A customer wants to extend a Layer 2 network over a Layer 3 Nexus 9000 infrastructure. Which Layer 2 overlay scheme accomplishes this task?

- A. STP
- B. vPC
- C. VXLAN
- D. EIGRP

Correct Answer: C

XLAN tunnels the Layer 2 network over the Layer.

Reference: https://www.ciscopress.com/articles/article.asp?p=2999385andseqNum=3

#### **QUESTION 5**

What are characteristics of the Cisco UCS 5108 blade chassis?

A. 4 RU, 6 half-width UCS B-Series blades, 160 Gbps I/O bandwidth

B. 6 RU, 8 half-width UCS B-series blades, 160 Gbps I/O bandwidth

C. 6 RU, 6 half-width UCS B-series blades, 80 Gbps I/O bandwidth

D. 4 RU, 8 half-width UCS B-series blades, 40 Gbps I/O bandwidth

Correct Answer: B

Reference: https://www.cisco.com/c/dam/en/us/products/collateral/servers-unified-computing/ucs-b-seriesblade-servers/spec\_sheet\_c17-644224.pdf

NS0-173 PDF Dumps

**NS0-173 Practice Test** 

NS0-173 Braindumps